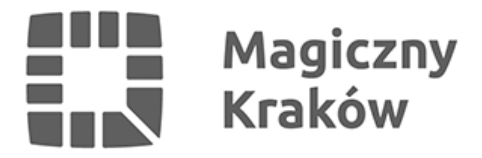

## *Ulica Kanonicza 9*

*2022-06-05*

*W cyklu #krakowheritage kontynuujemy spacer ul. Kanoniczą, gdzie w kamienicy pod numerem 9 aktualnie znajduje się siedziba Wydziału Prawa Kanonicznego Uniwersytetu Papieskiego Jana Pawła II, a wcześniej mieściły się tam m.in. drukarnia, sąd powiatowy czy muzeum.*

*Kamienica przy ul. Kanoniczej 9 jest budynkiem powstałym w wyniku adaptacji wcześniejszej zabudowy. Obecna, posiadająca charakter pałacu miejskiego, składa się z dwupiętrowej części frontowej od ul. Kanoniczej oraz oficyn o układzie tworzącym wewnętrzny dziedziniec z galerią. Fasada, wykonana według projektu Józefa Le Bruna, jest doskonałym przykładem wczesnej architektury klasycystycznej.*

## *Historia kamienicy*

*W pierwszej połowie XIV w. przez kanoników Jana Suchywilka ze Strzelc i Jakuba Szyrzyka z Falkowa zostały wybudowane dwa domy. Budynki były podpiwniczone, miedzy nimi biegła wąska uliczka w kierunku muru obronnego. Po pożarze w 1455 r. domy zostały połączone w jeden duży budynek. W XVI w. dzięki biskupowi Janowi Konarskiemu podjęto gruntowną przebudowę. Prace wykonywał warsztat wawelski. Budynek uzyskał wtedy bryłę domu szerokofrontowego, zajmującego pełną szerokość działki, o trójosiowym układzie wnętrza, z przelotową sienią pośrodku. Fasadę ozdobiono bogatym detalem późnogotyckim z kamienia oraz wykuszem wspartym na dwóch kolumnach. Prace zakończono w 1505 roku. Z tego okresu pochodzi, zachowany w sieni herb rodu Konarskich – Abdank.*

*W pierwszej połowie XVIII w. z inicjatywy kanonika Adama Ignacego Komorowskiego przeprowadzono kolejną przebudowę związaną z modernizacją wnętrz pierwszego piętra. Przebudowy z XVIII i XIX w. zniszczyły pozostałości gotyckie i renesansowe. Lata 80. XVIII wieku to czas kolejnej przebudowy zainicjowanej przez opata Koprzywnickiego i kustosza krakowskiego Benedykta Trzebińskiego. Pierwszą fazą przebudowy kierował Karol Kriszker, a następnie Józef Le Brun. Budynek nabrał typowych cech klasycystycznych. Dotyczyło to zarówno fasady według projektu Le Bruna, jak i przebudowy oraz zmiany wystroju wnętrz. Fasadę pozbawiono gotycko-renesansowych elementów wraz z wykuszem. Zlikwidowana została galeria dziedzińcowa, a w trakcie tylnym − od strony południowej − umiejscowiono klatkę schodową. Dominantą budynku został ryzalit zwieńczony trójkątnym tympanonem, a portal umieszczono w miejscu średniowiecznej drogi.*

*Po 1878 roku Ludwik Władysław Anczyc przeprowadził prace obejmujące przedłużenie piętrowej oficyny północnej ku zachodowi i budowę parterowej oficyny tylnej na pomieszczenie drukarni. W 1892 roku budynek zaadaptowano na cele sądowe; do lat 70. XX wieku w budynku miał swoją siedzibę sąd powiatowy.*

*Na początku lat 80. XX wieku kamienica poddana była kompleksowym pracom konserwatorskim. Przywrócono pierwotną kolorystykę fasady oraz klasycystyczną stolarkę okien, uzupełniono zniszczoną dekorację sztukatorską. Po zakończeniu prac, latach 1979–2003, w kamienicy mieściło się Muzeum Stanisława Wyspiańskiego (oddział Muzeum Narodowego).*

*Przyglądając się kamienicy podczas spaceru warto zwrócić uwagę na mieszczącą się w bramie*

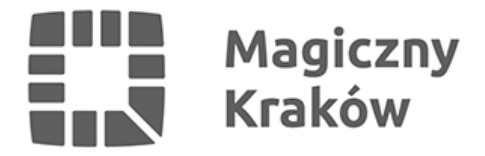

*parę kamiennych odbojów oraz kamienny blok (z prawej strony) z wgłębieniami do gaszenia pochodni. Te elementy datowane są na II poł. XVIII wieku.*

## *Remonty*

*W 2017 roku wymieniona została stolarka okienna w elewacji frontowej. W nowej stolarce zachowano historyczne podziały okien oraz wykorzystano zachowane zabytkowe zamki i zawiasy. Dofinansowanie prac z budżetu Krakowa wyniosło blisko 48 tys. zł, co stanowiło połowę poniesionych kosztów. Z kolei w 2018 roku przeprowadzono remont konserwatorski elewacji frontowej, którą miasto wsparło kwotą 80 tys. zł (47 proc. poniesionych kosztów).*

*Obiekt jest wpisany do rejestru zabytków pod numerem A–147 decyzją z 25 maja 1965 r. Opisy przygotowano w oparciu o dostępne źródła historyczne oraz rys historyczny zawarty w programie prac konserwatorskich.*

*W cyklu #krakowheritage, którego wszystkie odcinki można znaleźć [tutaj](https://www.krakow.pl/?dok_id=241272), prezentujemy krakowskie zabytki odnowione przy wsparciu miasta. Zachęcamy do spacerów szlakiem krakowskich renowacji i poznawania lub okrywania na nowo najpiękniejszych obiektów, a także oznaczania ich hasztagiem #krakowheritage – wspólnie pokażmy, że jesteśmy dumni z efektów opieki nad zabytkami naszego miasta.*